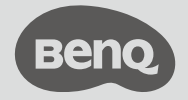

Quick Sta rt Guide Digital P rojector

Home Series | GP500

| GP500 PN: 4J.JPE01.001 V1.00

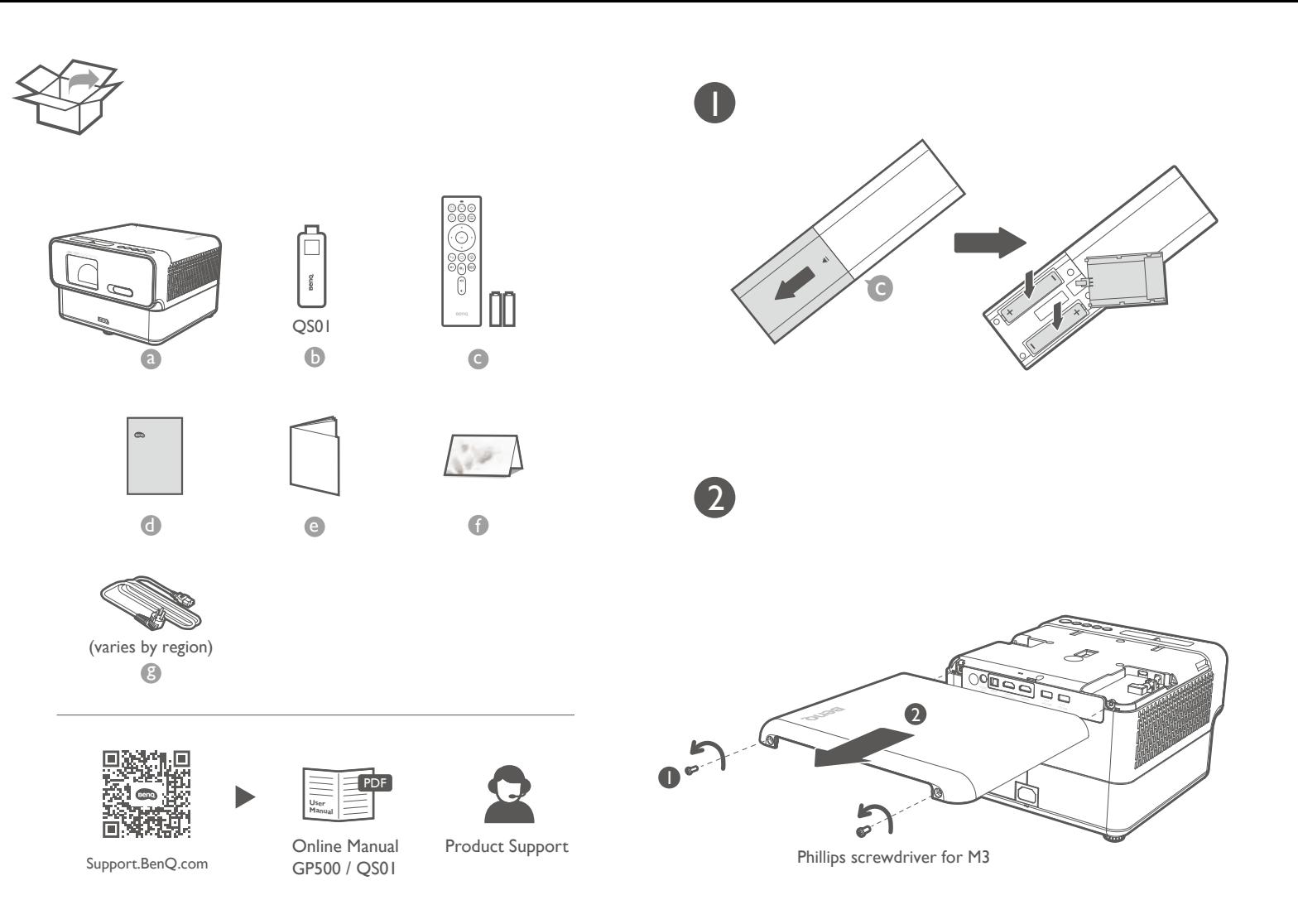

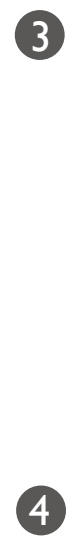

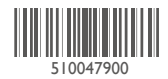

Quick ly set up Google account

7

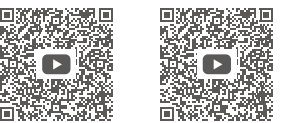

With iOS device With Android device

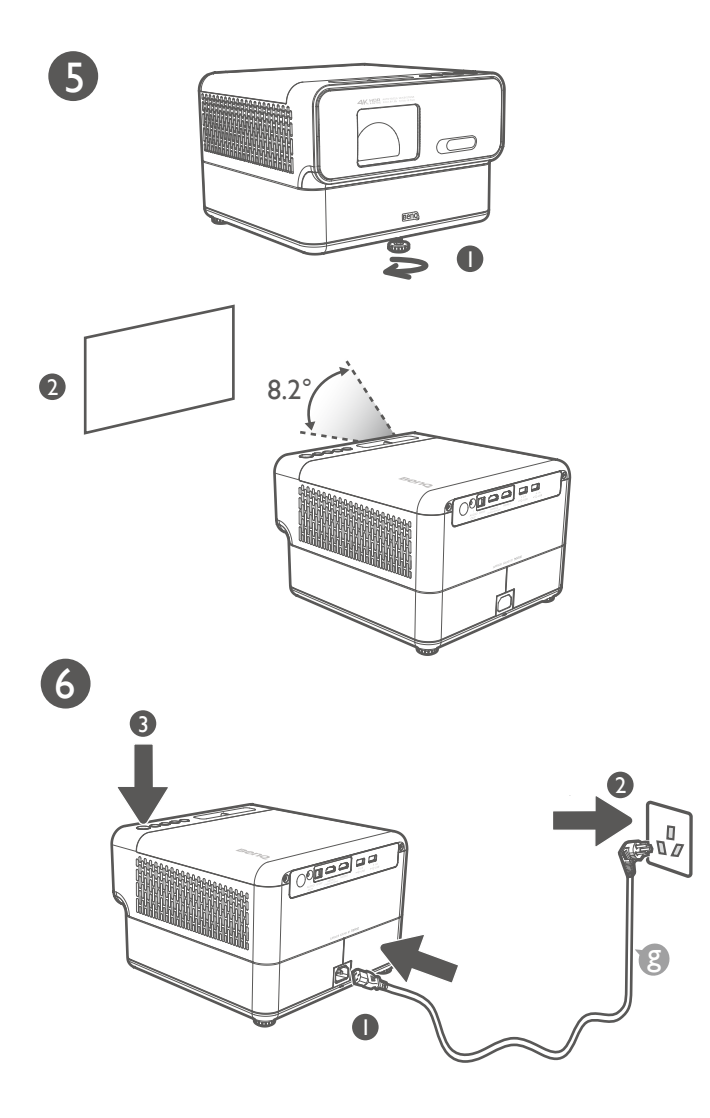

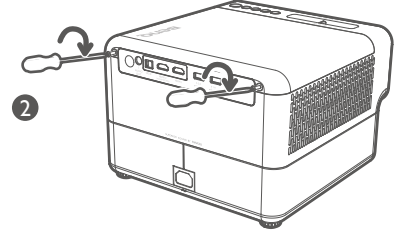

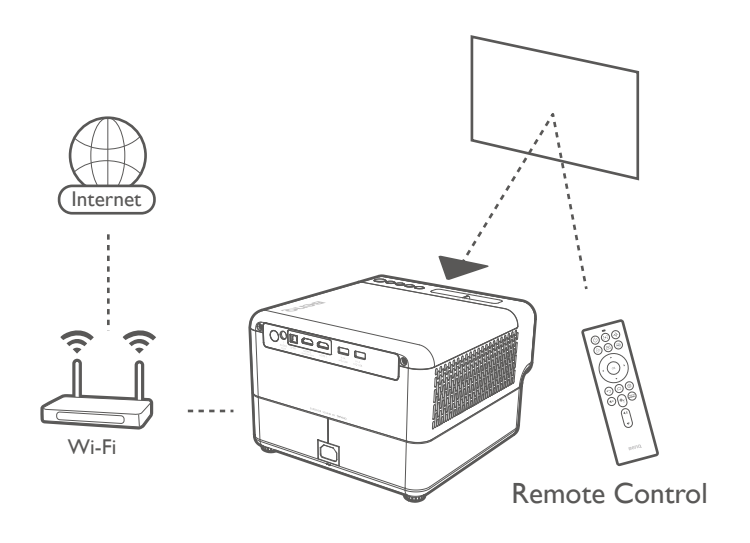

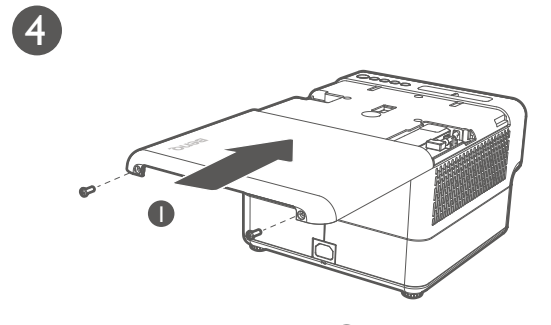

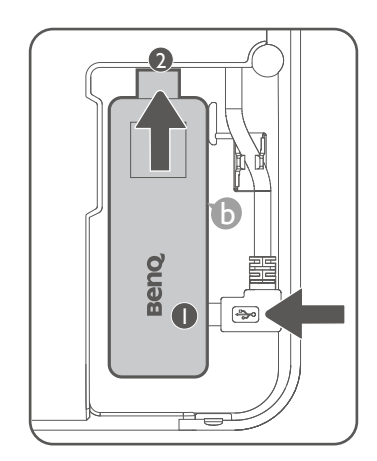

## Wi reless P

your phone as remote cont rol (Sma rt Cont rol)

It's time to watch streaming contents.

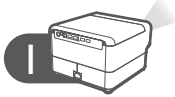

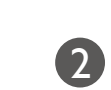

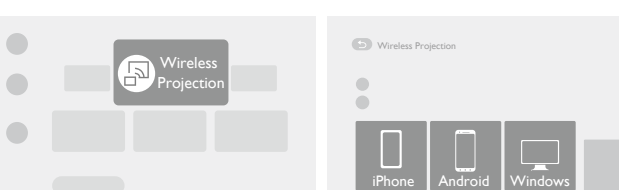

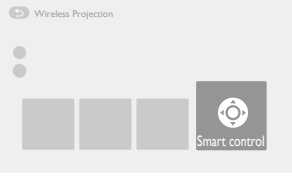

 $\bigcirc$ 

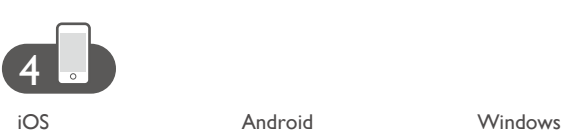

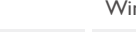

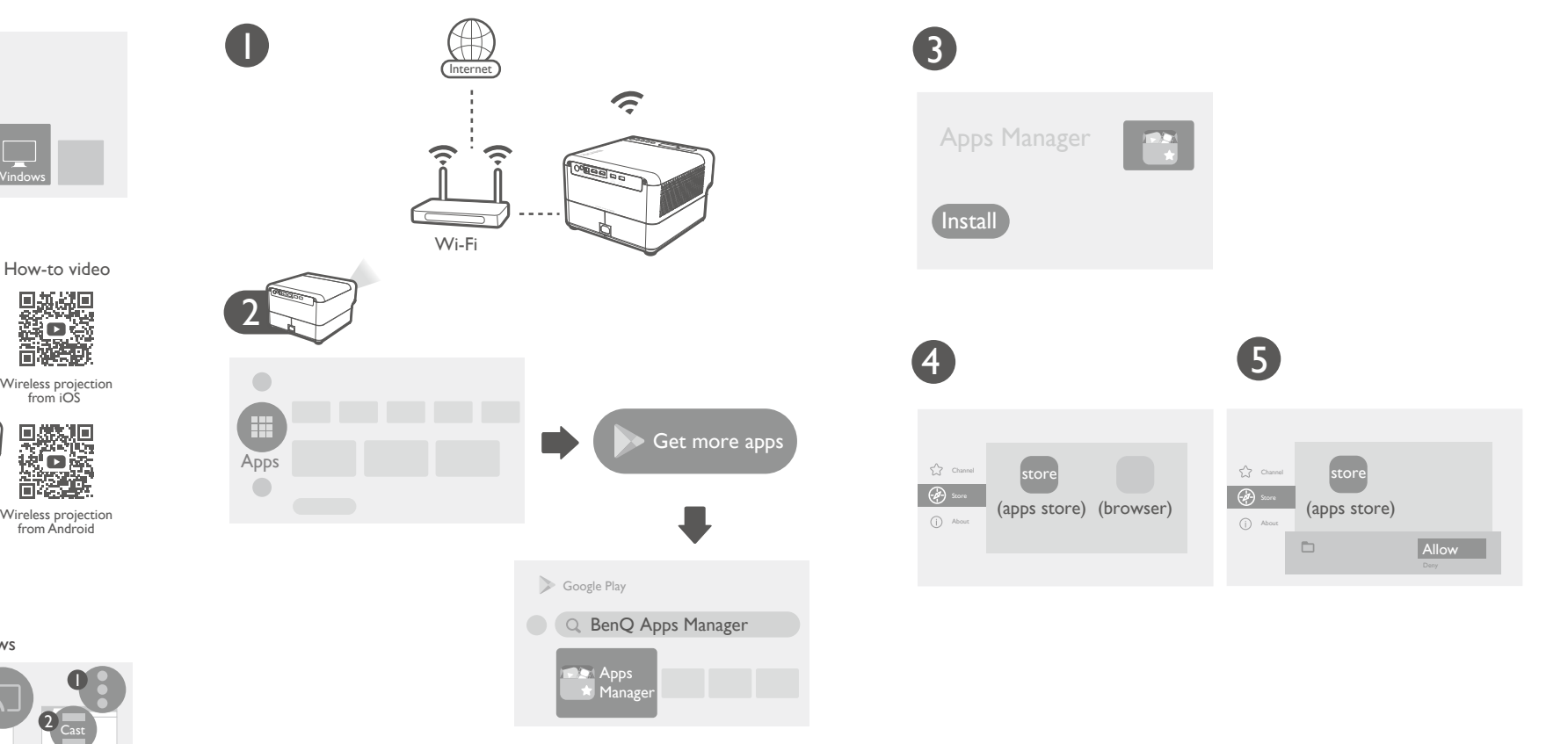

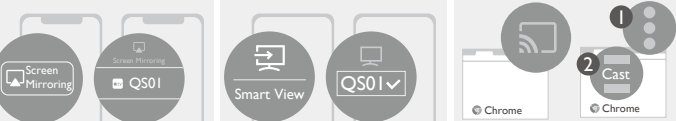

## rojection **Example 2** Configurations for more streaming videos **Example 2 Configurations** for more streaming videos

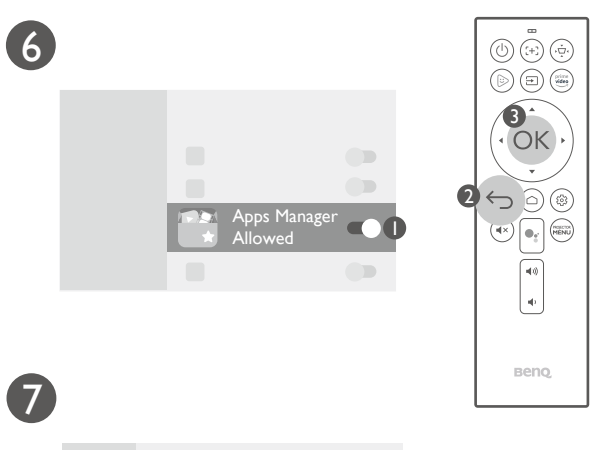

 $\begin{array}{c} \begin{array}{c} \end{array} \end{array}$ 

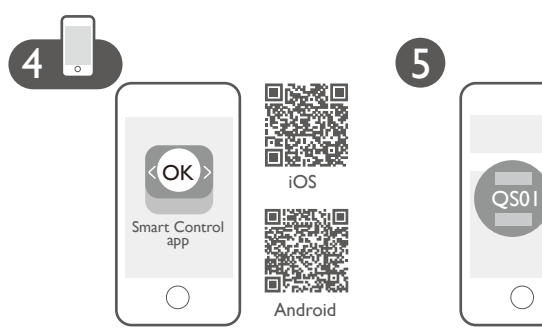

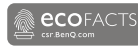

Mo re fun with your sma rt home p rojector

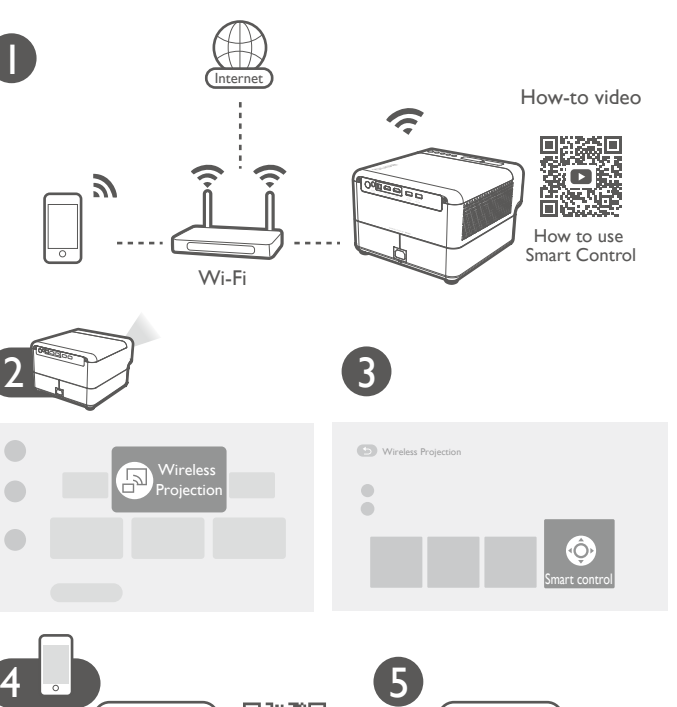

© 2022 BenQ Corporation.<br>All rights reserved. Rights of modification reserved.

8

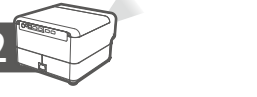

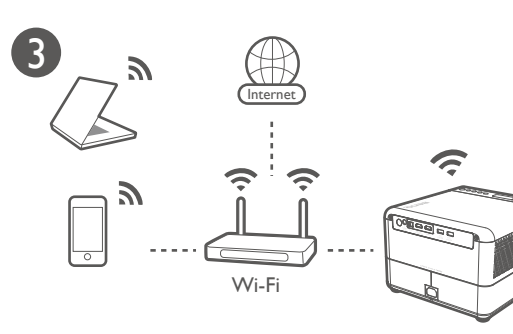

Sma rt Cont rol app

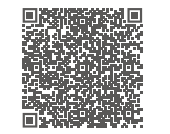

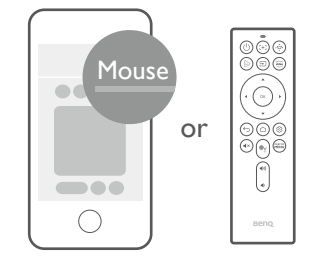

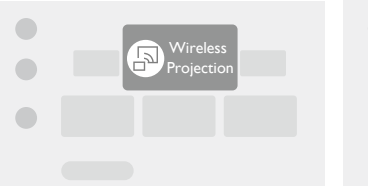

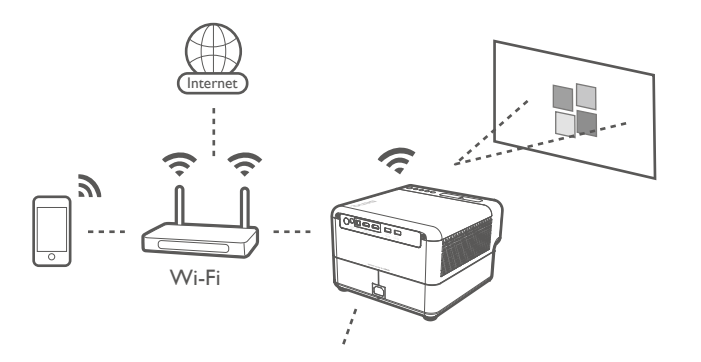

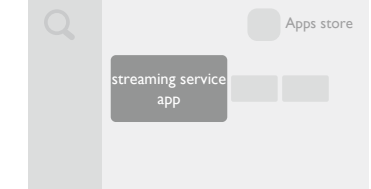

Remote Cont rol